### **Training Guide SIS Modernization**

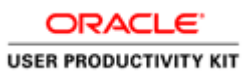

### Using Drop Roster

### **Procedure**

At LACCD colleges, students who are preregistered and miss the first class meeting may lose their right to a place in the class, but the instructor may consider special circumstances. Whenever students are absent more hours than the number of hours the class meets per week, the instructor may exclude (drop) them from class. In addition, the instructor will consider whether there are mitigating circumstances which may justify the absences. If the instructor determines that such circumstances do not exist, the instructor may drop a student from the class. In addition, faculty is required to drop students who are "no shows" or who stopped attending class prior to the Census date.

We will see the different types of Roster and how a faculty can drop a student using a drop roster in the following topic.

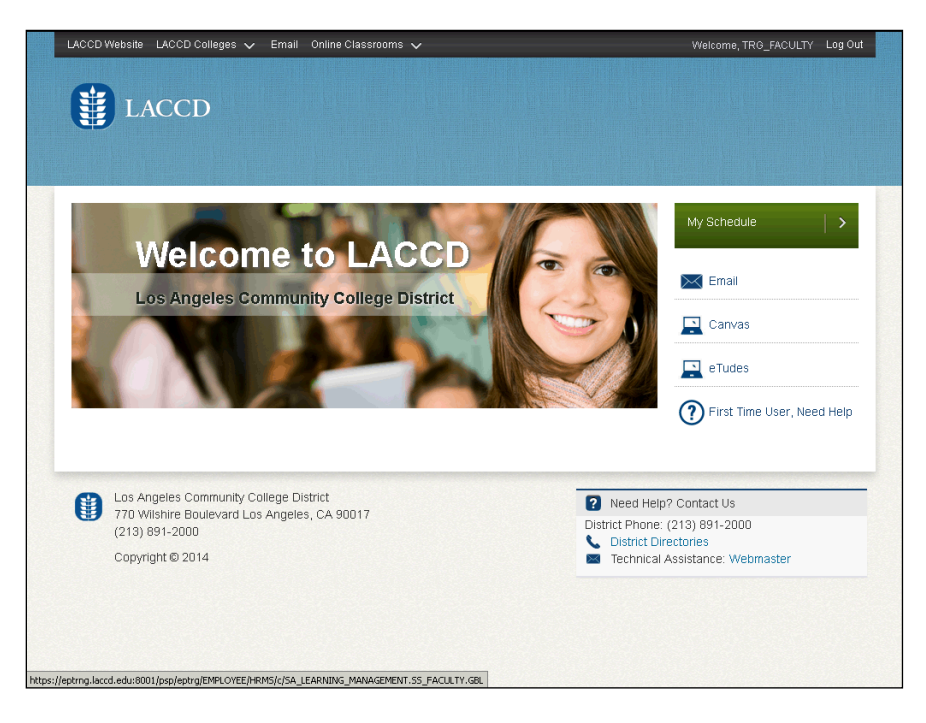

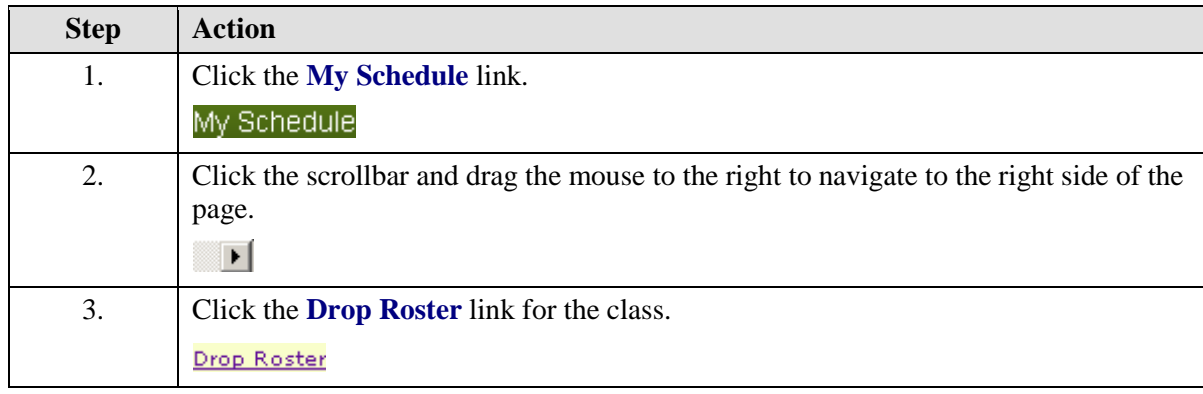

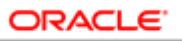

#### **USER PRODUCTIVITY KIT**

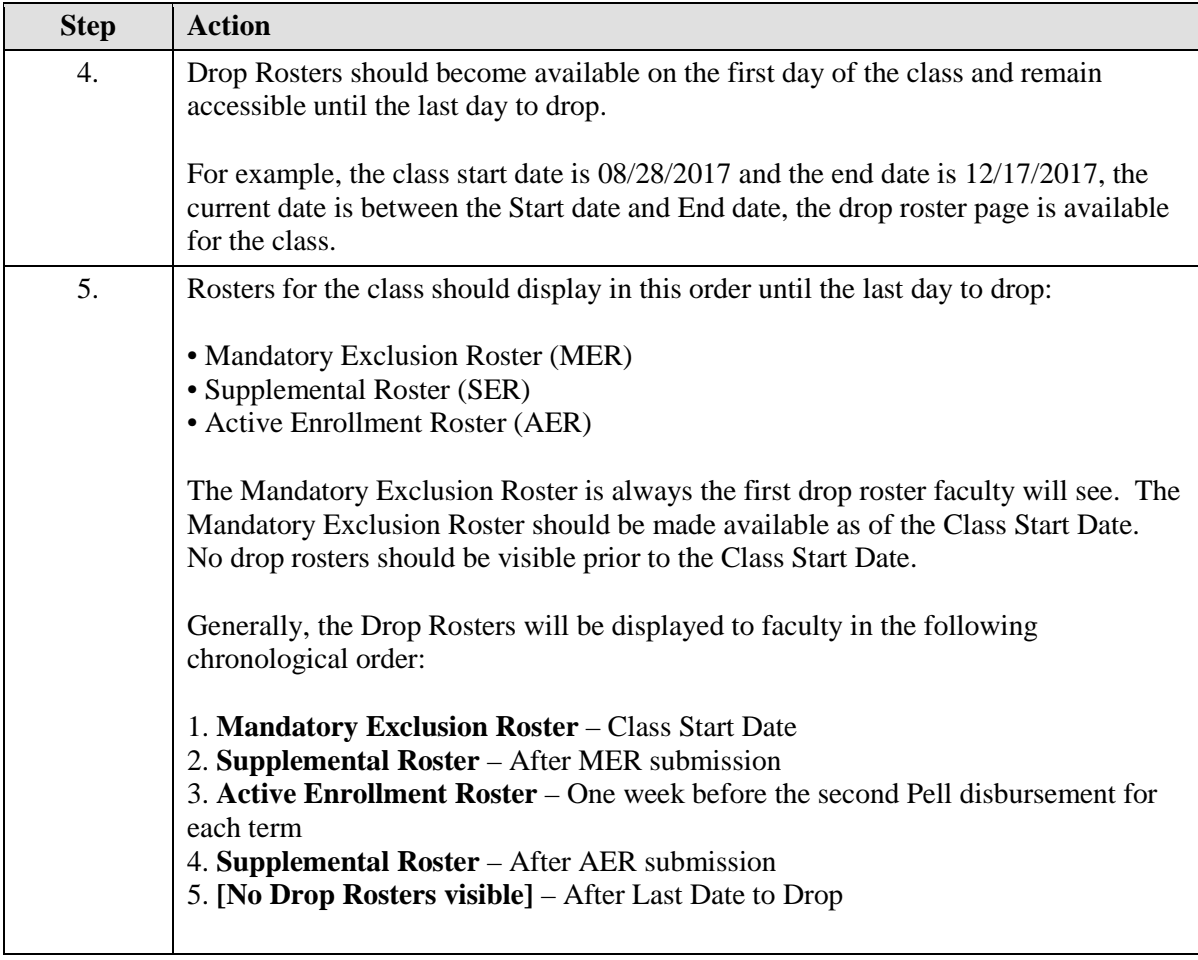

# **Training Guide SIS Modernization**

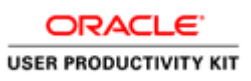

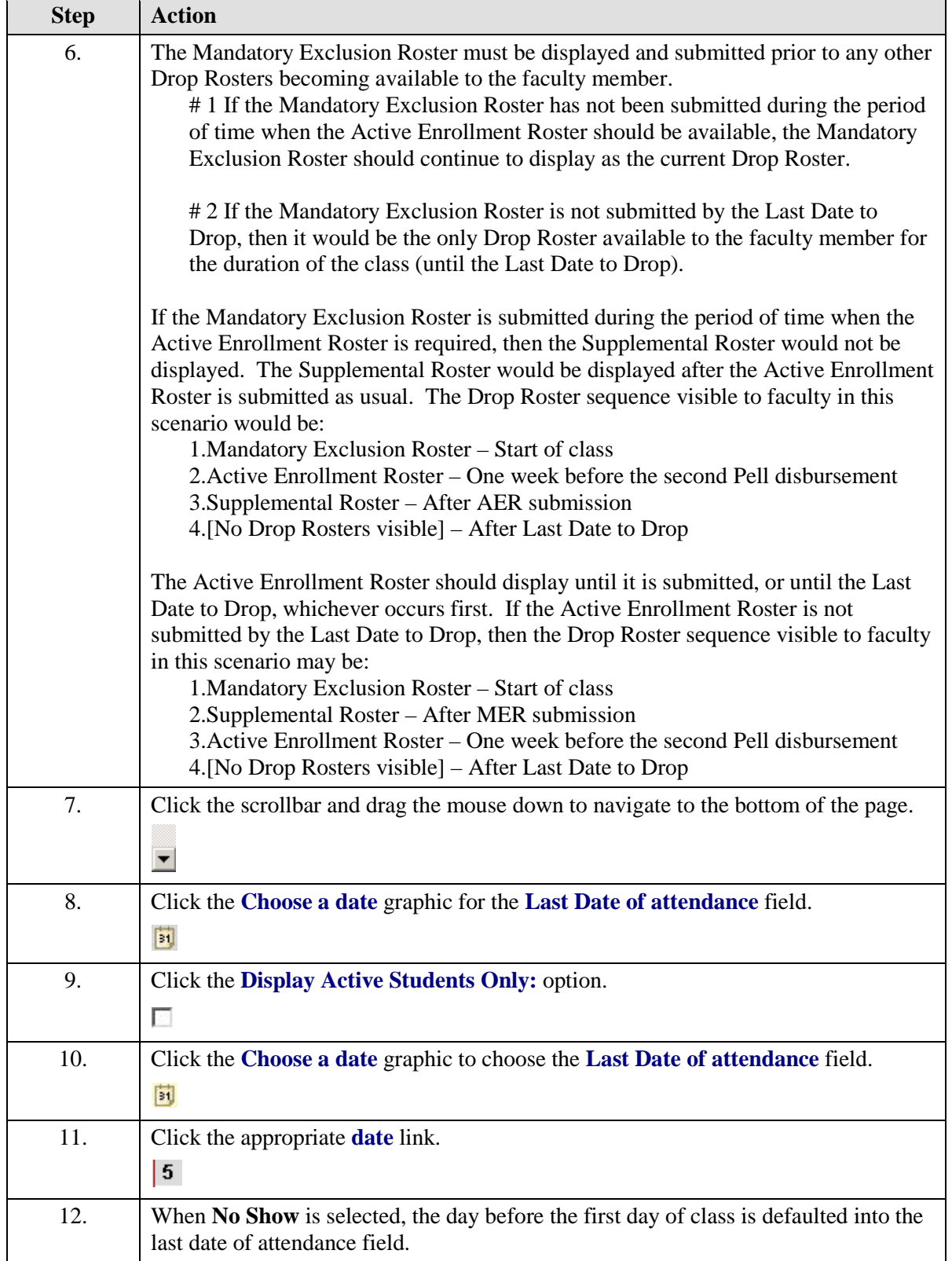

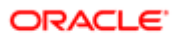

#### **USER PRODUCTIVITY KIT**

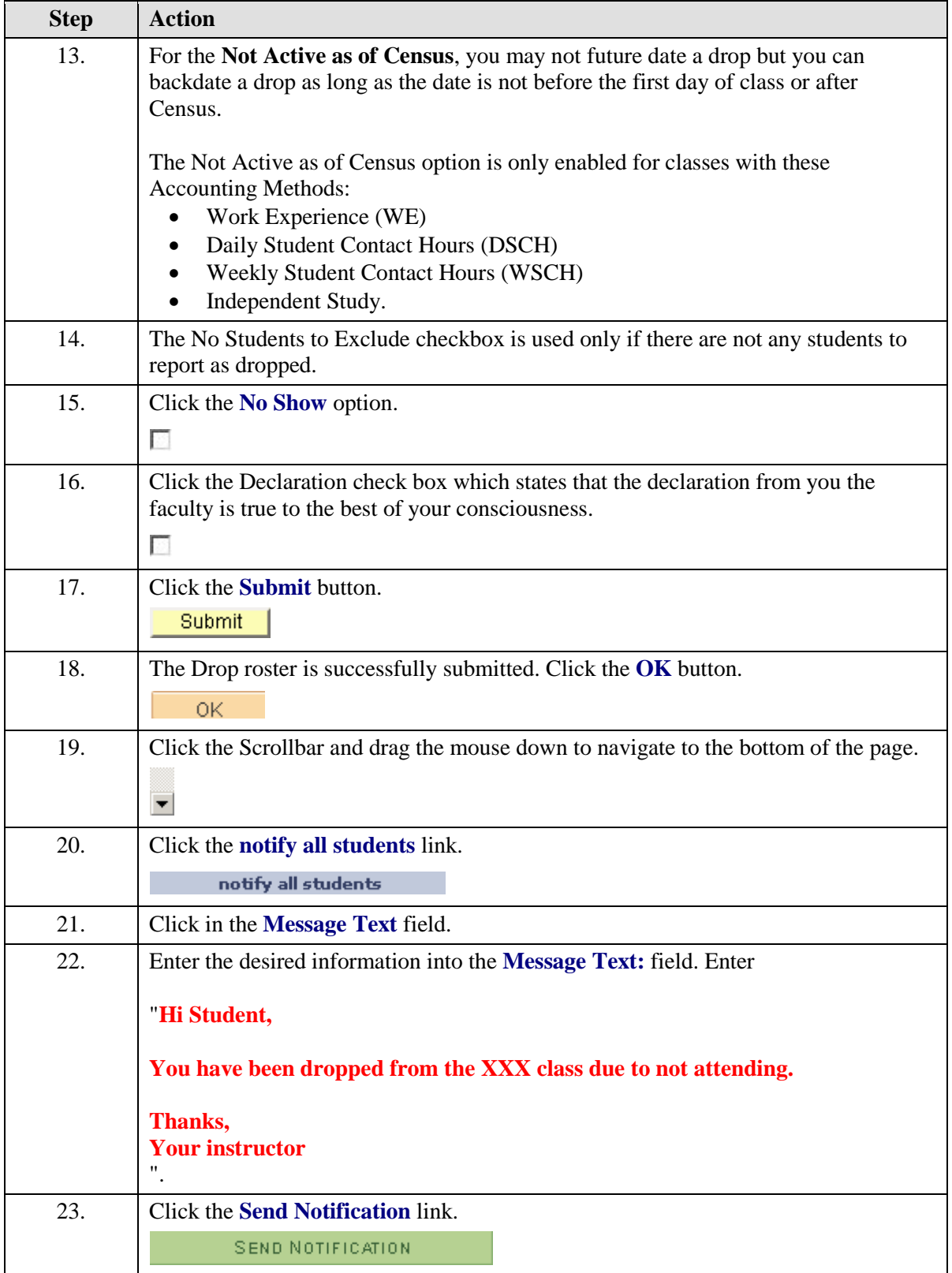

# **Training Guide SIS Modernization**

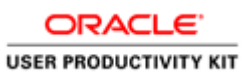

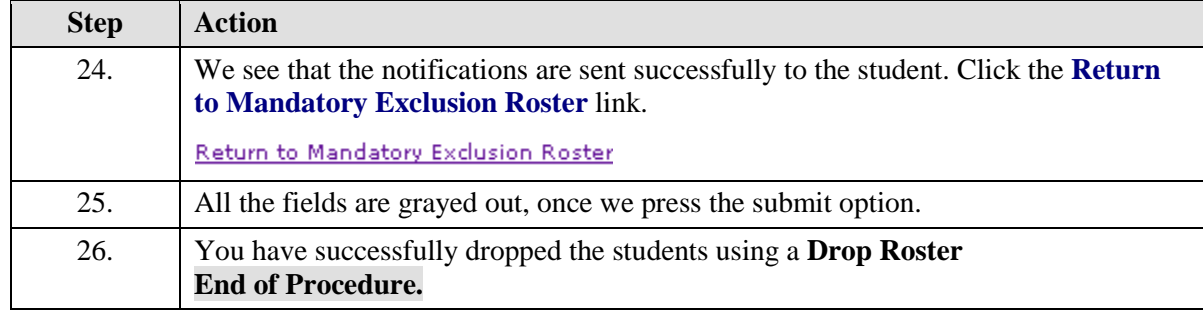